MathWorks AUTOMOTIVE CONFERENCE 2023 Europe

## SDV: Integrating Simulink C++ Code in Android Automotive Environment

Rémy Brugnon, Renault Group

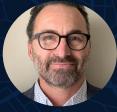

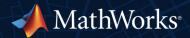

## Agenda

- "Software Defined Vehicle" context: HPC, SOA, Top-Down development
- Proof of Concept: Connecting Models to Android Inter-Process Communication
- Demo: Climate Control example running on an Android Virtual Machine
- Conclusion and next steps

## Context: Renault overall vision for Electric Electronic Platform

ZONAL

ECU

- Centralized EE Architecture
- Service Oriented
  - Architecture (System + SW)
- Scalable and Upgradable

Platform

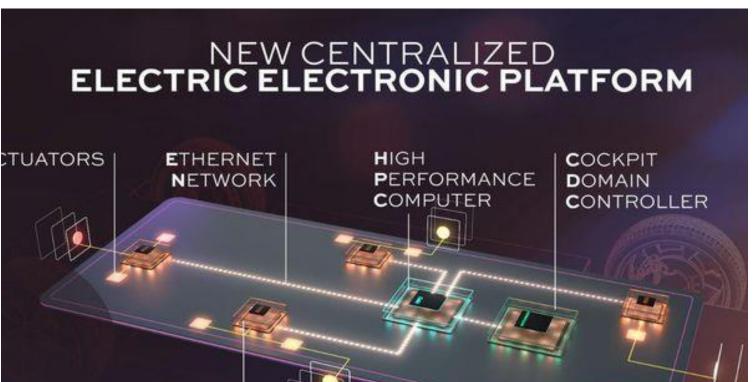

SENSORS

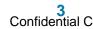

## Context: Renault upstream project "FACE"

(Future Architecture for Automotive Computing Environment)

- Top-Down development flow from Software
  Architecture to Implementation (Body, ADAS, and Chassis domains)
- Adaptive AUTOSAR running on High Performance Computer
- Service Oriented Architecture

(Request/Response methods, events)

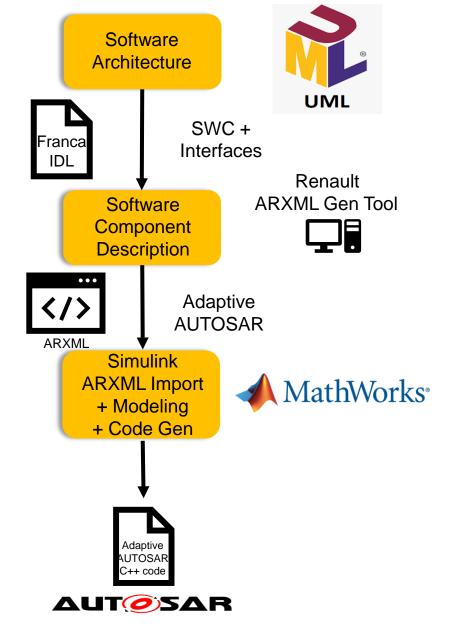

## Context: Renault SDV Project preparation

- Renault strategic collaboration with
  Google: Android Automotive OS replaces
  Adaptive AUTOSAR
- New Interface Definition Language: Android IDL (used for IPC generation)
- Service Oriented Architecture maintained (Request/Response methods => RPC, events => RPC + Callbacks)

RPC: Remote Procedure Call IPC: Inter-Process Communication

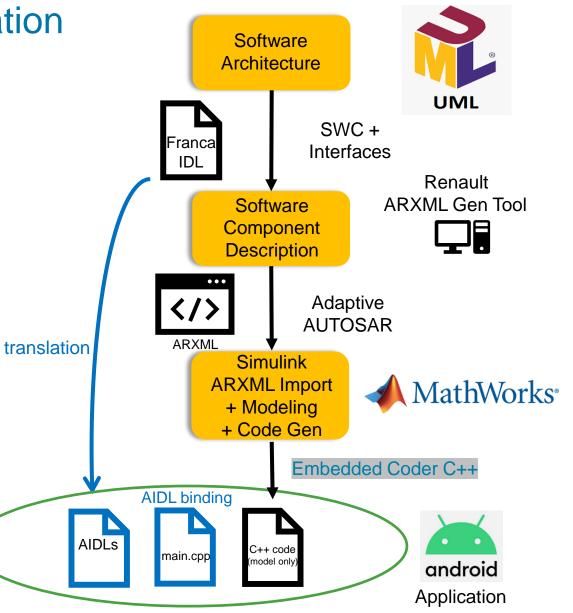

- Inter-Process Communication / Remote Procedure Call using AIDL Binder :
- MATLAB Simulink modeling
- Embedded Coder C++ code generation: UML Class Diagram representation
- AIDL definition and C++ Binder generation
- C++ Glue code (application main program)

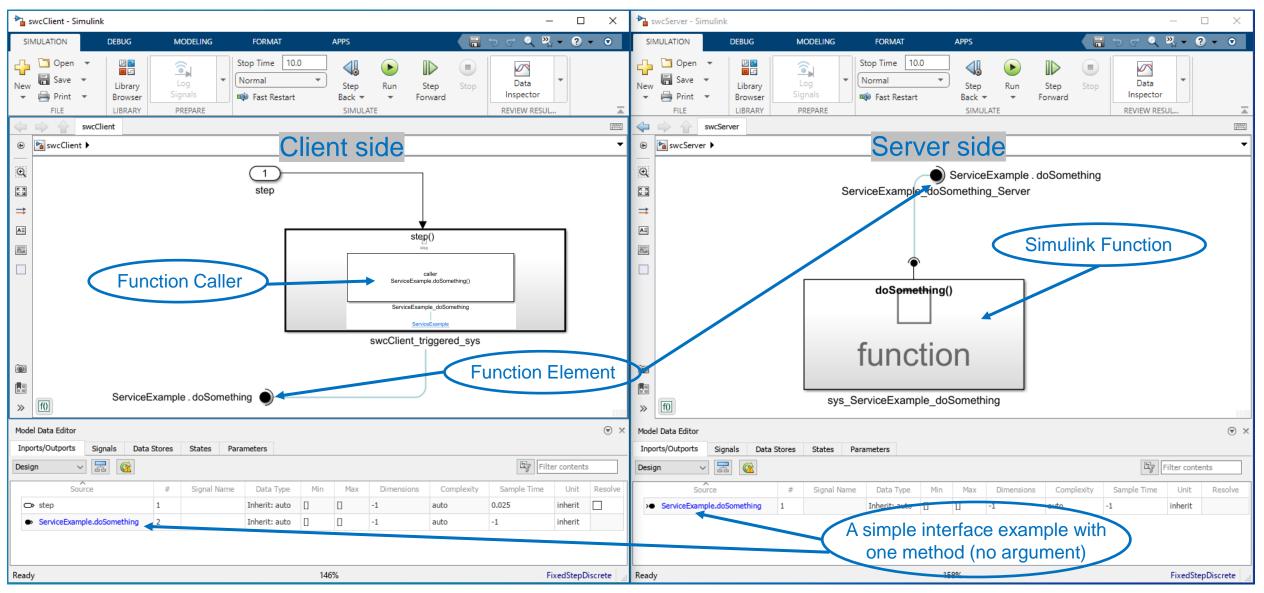

7 Confidential C

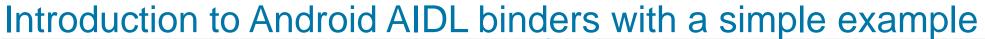

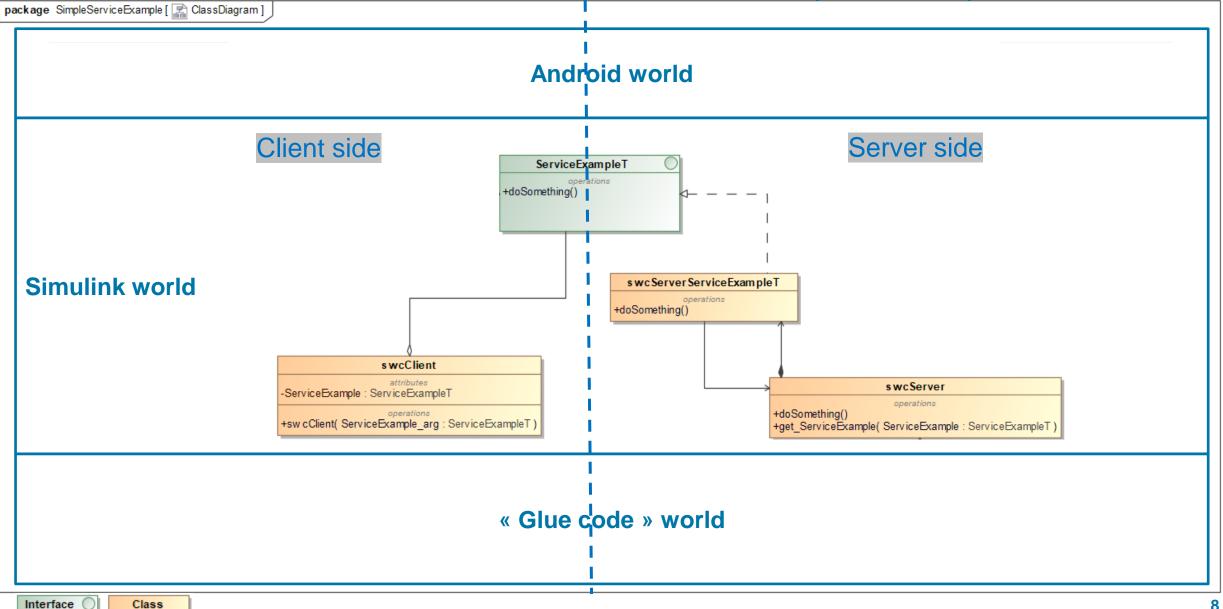

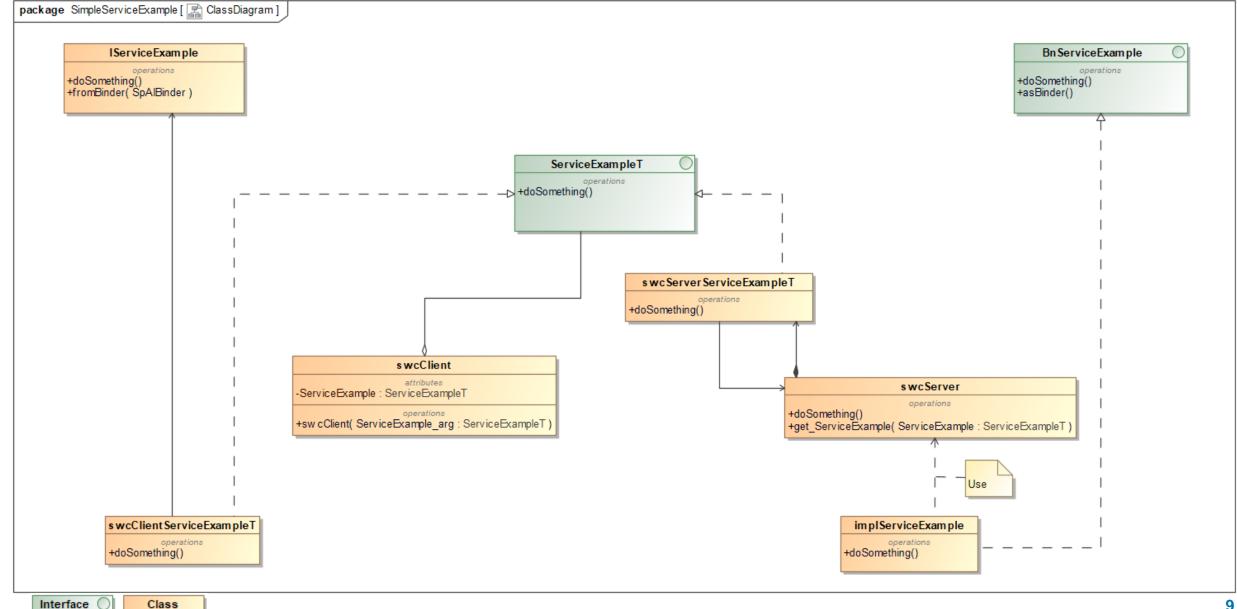

Interface 🔘

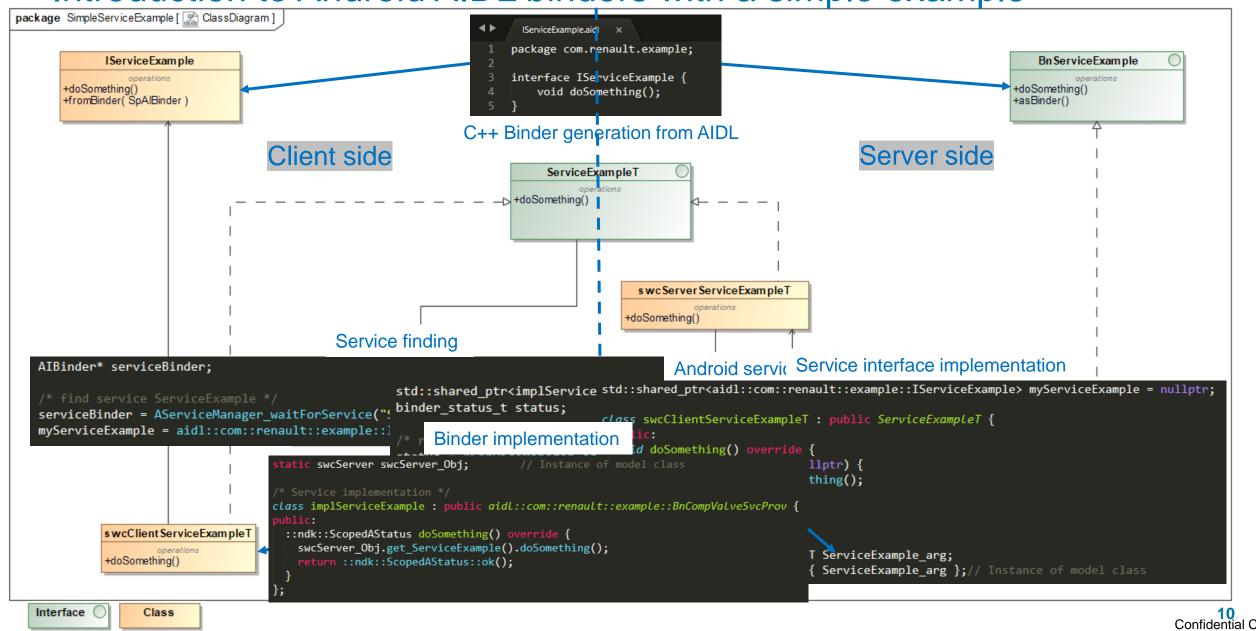

## Climate Control Proof Of Concept

- A control loop (25ms) driving a compressor (cold air)
- A compressor and an evaporator as plant model
- An HMI to activate the climate control and to select the temperature setpoint
- A Service Oriented Architecture using a Request/Response method and Events
- Console output every 250ms for the demo

#### MathWorks AUTOMOTIVE CONFERENCE 2023

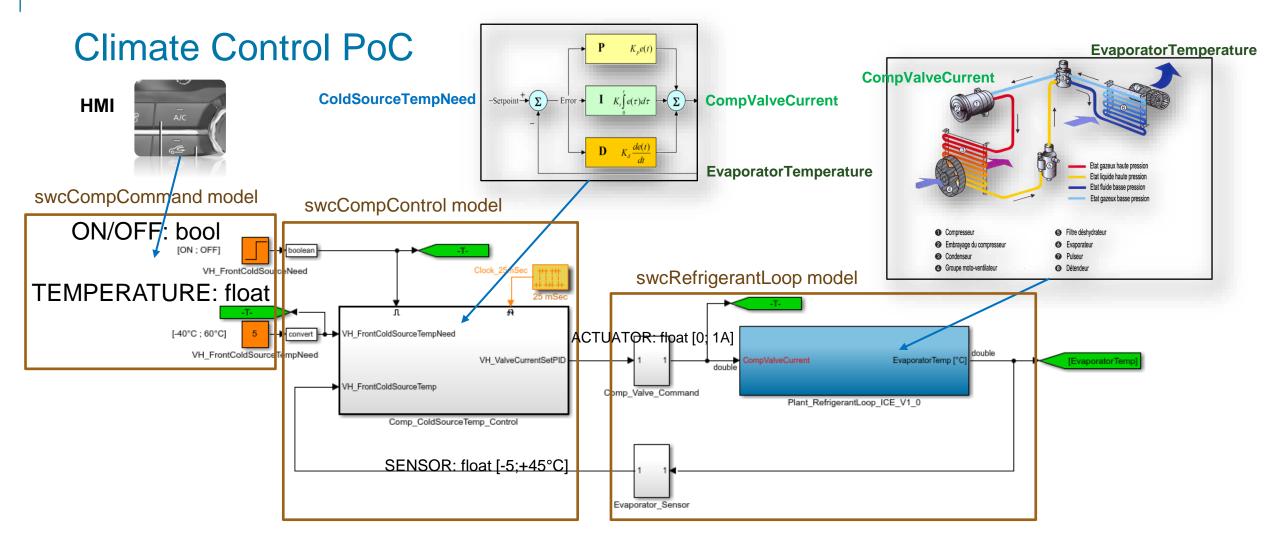

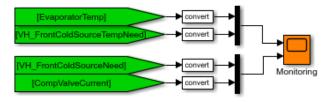

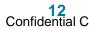

## Climate Control PoC Software Architecture (UML Diagram)

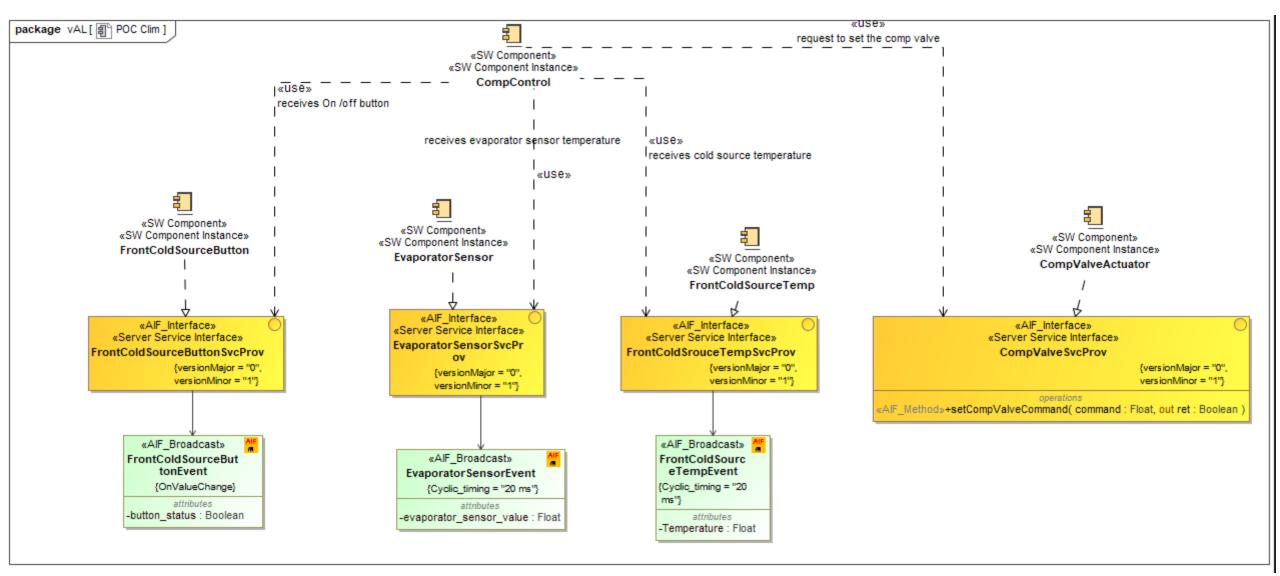

## Climate Control PoC Software Architecture (UML Diagram)

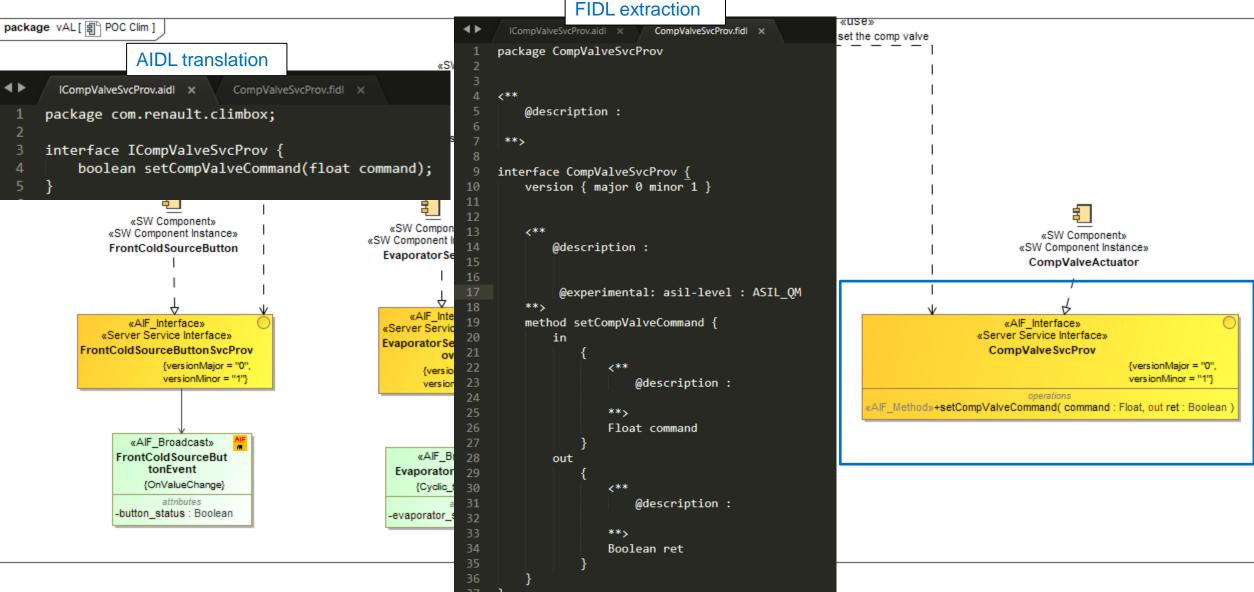

14 Confidential C

## **Climate Control PoC Simulink models**

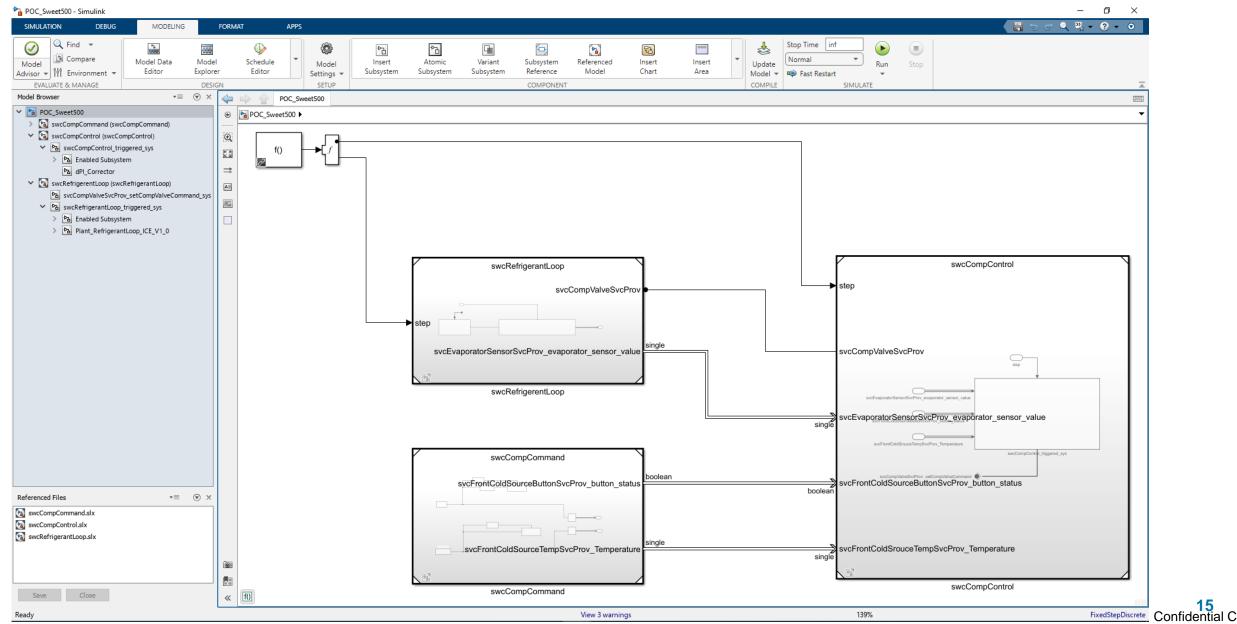

## **Climate Control PoC Simulink models**

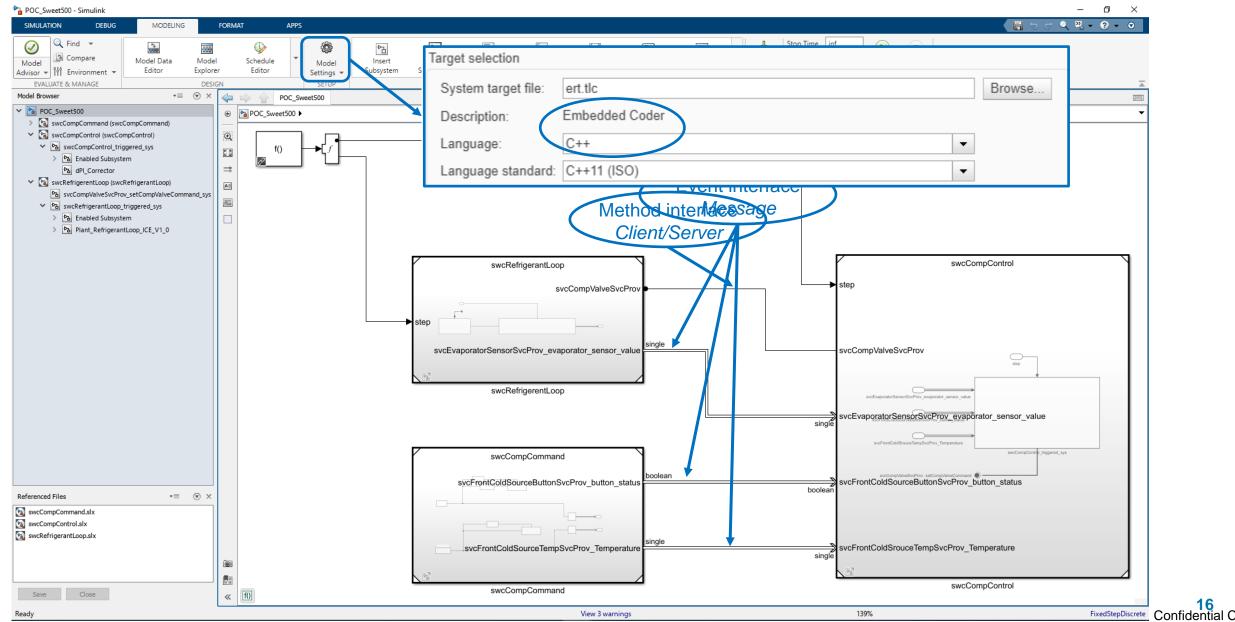

## Demo!

- Running on Google Cloud Workstation
- Launching Android Cuttlefish VM (Android Open-Source Platform: AOSP)
- Launching Android debug environment (adb)
- Launching 3 applications (Software Components), communicating together:
  - swcCompCommand
  - swcCompControl
  - swcRefrigerantLoop

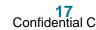

#### MathWorks AUTOMOTIVE CONFERENCE 2023

| 🐻 Workstations - Cloud Workstatio X 🐻 Android_VM - Code OSS for Clou X + |                                                                               |                                                |                                    |                                      |         |                                   | ×    |  |
|--------------------------------------------------------------------------|-------------------------------------------------------------------------------|------------------------------------------------|------------------------------------|--------------------------------------|---------|-----------------------------------|------|--|
| ÷                                                                        | → C ☆ a 80-workstation-remy.cluster-ka5fx5e64vbzuxtptgptlgzjo4.cloudworksta   | tions.dev/?authuser=0                          |                                    |                                      | ů Ľ ዽ ☆ | * 🗆 (                             | R :  |  |
| G G                                                                      | oogle 🔝 Google Cloud Cons 🐻 Workstations – Clo 🌱 SAM - Services Acc 💠 [My ope | n issues] Is 🖊 eBody · GitLab 🌖 SDV eBody Solu | utio 🔀 SDV Solution Home { Oopengr | rok_sdv_caros                        |         |                                   |      |  |
|                                                                          | > Android_VM X                                                                | +~                                             | □ ••• D adb ×                      |                                      |         |                                   | A    |  |
| Сл                                                                       | o user@workstation-remy:~/carck\$                                             |                                                | • user@workstation-remy:~/@        | caros\$ []                           |         |                                   |      |  |
|                                                                          |                                                                               |                                                |                                    |                                      |         |                                   |      |  |
| Q                                                                        |                                                                               |                                                |                                    |                                      |         |                                   |      |  |
| go<br>So                                                                 |                                                                               |                                                |                                    |                                      |         |                                   |      |  |
| à                                                                        |                                                                               |                                                |                                    |                                      |         |                                   |      |  |
|                                                                          |                                                                               |                                                |                                    |                                      |         |                                   |      |  |
| ₿                                                                        |                                                                               |                                                |                                    |                                      |         |                                   |      |  |
| <>                                                                       |                                                                               |                                                |                                    |                                      |         |                                   |      |  |
|                                                                          |                                                                               |                                                |                                    |                                      |         |                                   |      |  |
|                                                                          |                                                                               |                                                |                                    |                                      |         |                                   |      |  |
|                                                                          |                                                                               |                                                |                                    |                                      |         |                                   |      |  |
|                                                                          |                                                                               |                                                |                                    |                                      |         |                                   |      |  |
|                                                                          | PROBLEMS OUTPUT TERMINAL                                                      |                                                |                                    |                                      |         | +~ …                              | ^ ×  |  |
|                                                                          | o user@workstation-remy:~/caros\$ []                                          | ୦ user@workstation-remy:~/caros\$ 🛛            |                                    | ○ user@workstation-remy:~/caros\$ [] | · r D   | ] swcCompCom                      | mand |  |
|                                                                          |                                                                               |                                                |                                    |                                      |         | ) CompControl<br>) RefrigerantLoc |      |  |
|                                                                          |                                                                               |                                                |                                    |                                      | ∑ b     | ash                               |      |  |
|                                                                          |                                                                               |                                                |                                    |                                      |         |                                   |      |  |
|                                                                          |                                                                               |                                                |                                    |                                      |         |                                   |      |  |
|                                                                          |                                                                               |                                                |                                    |                                      |         |                                   |      |  |
|                                                                          |                                                                               |                                                |                                    |                                      |         |                                   |      |  |
|                                                                          |                                                                               |                                                |                                    |                                      |         |                                   |      |  |
|                                                                          |                                                                               |                                                |                                    |                                      |         |                                   |      |  |
|                                                                          |                                                                               |                                                |                                    |                                      |         |                                   |      |  |
| 575                                                                      |                                                                               |                                                |                                    |                                      |         |                                   |      |  |
| £63                                                                      |                                                                               |                                                |                                    |                                      |         |                                   |      |  |
| × (                                                                      | × ⊗ 0 ∆ 0                                                                     |                                                |                                    |                                      |         |                                   |      |  |

18 Confidential C

## Conclusion

- MATLAB Simulink is able to model SWC in Service-Oriented Architecture
- Embedded Coder C++ code generation is easy to connect to an object-oriented RPC inter-process communication like Android offers with AIDL Binders
- Next technical steps to complete the demonstration:
  - Write a MATLAB script to import AIDLs interfaces in System Composer to create SWC model
  - Automate main program (glue code) generation from AIDLs

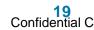

# Thank you for your attention!

Any Questions?

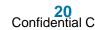